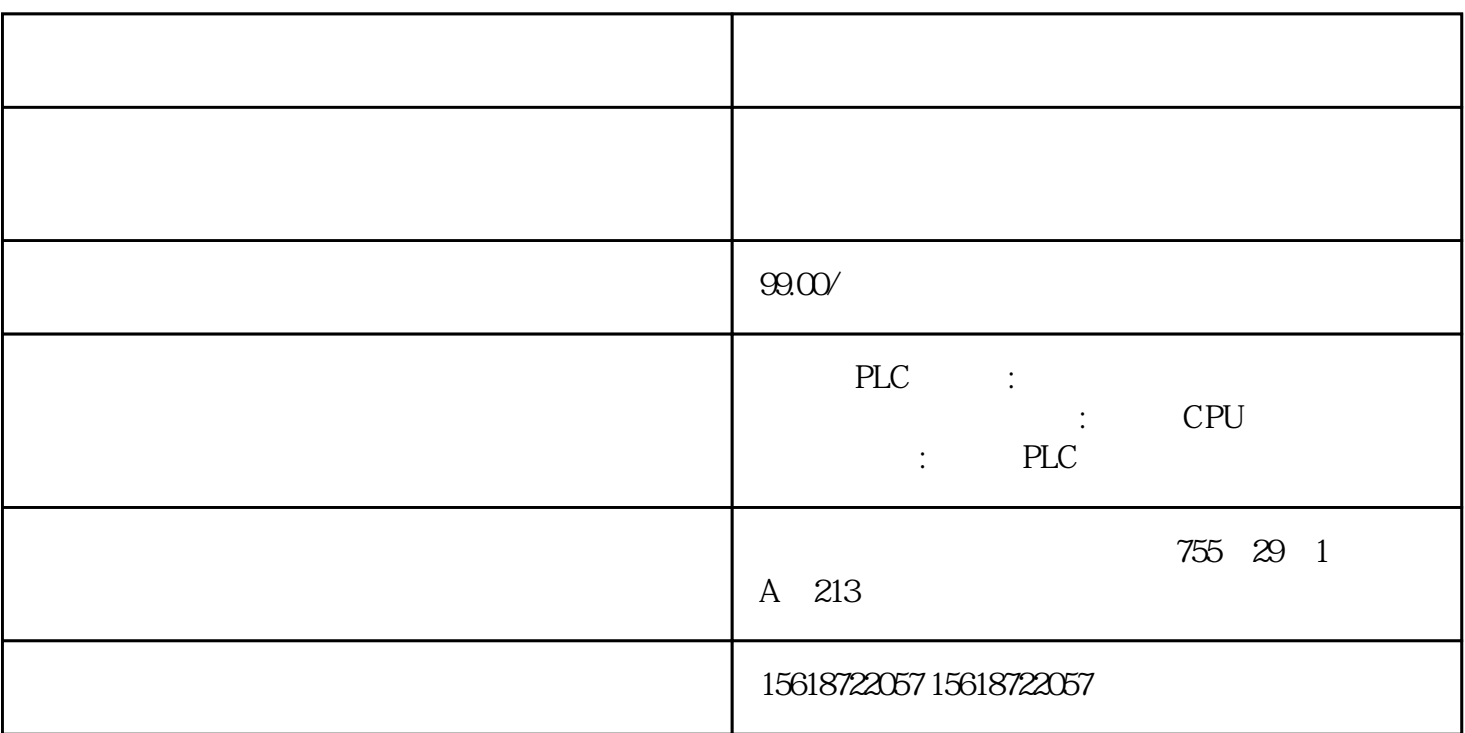

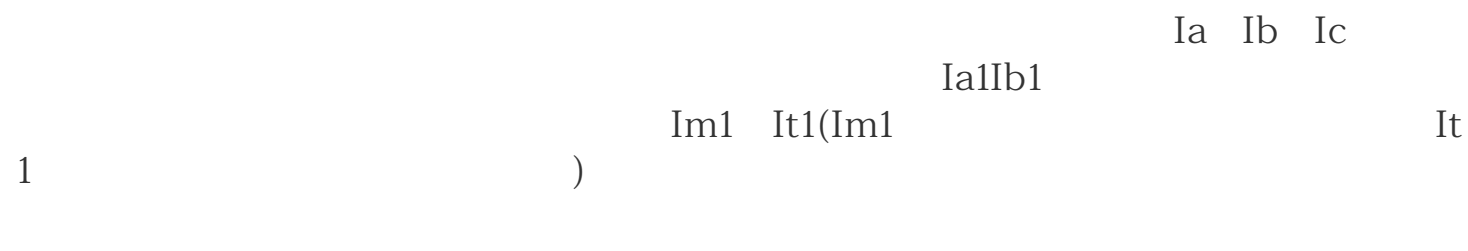

 $(DTC)$ 

1985年,德国鲁尔大学的DePenbrock教授\*提出了直接转矩控制变频技术。该技术在很

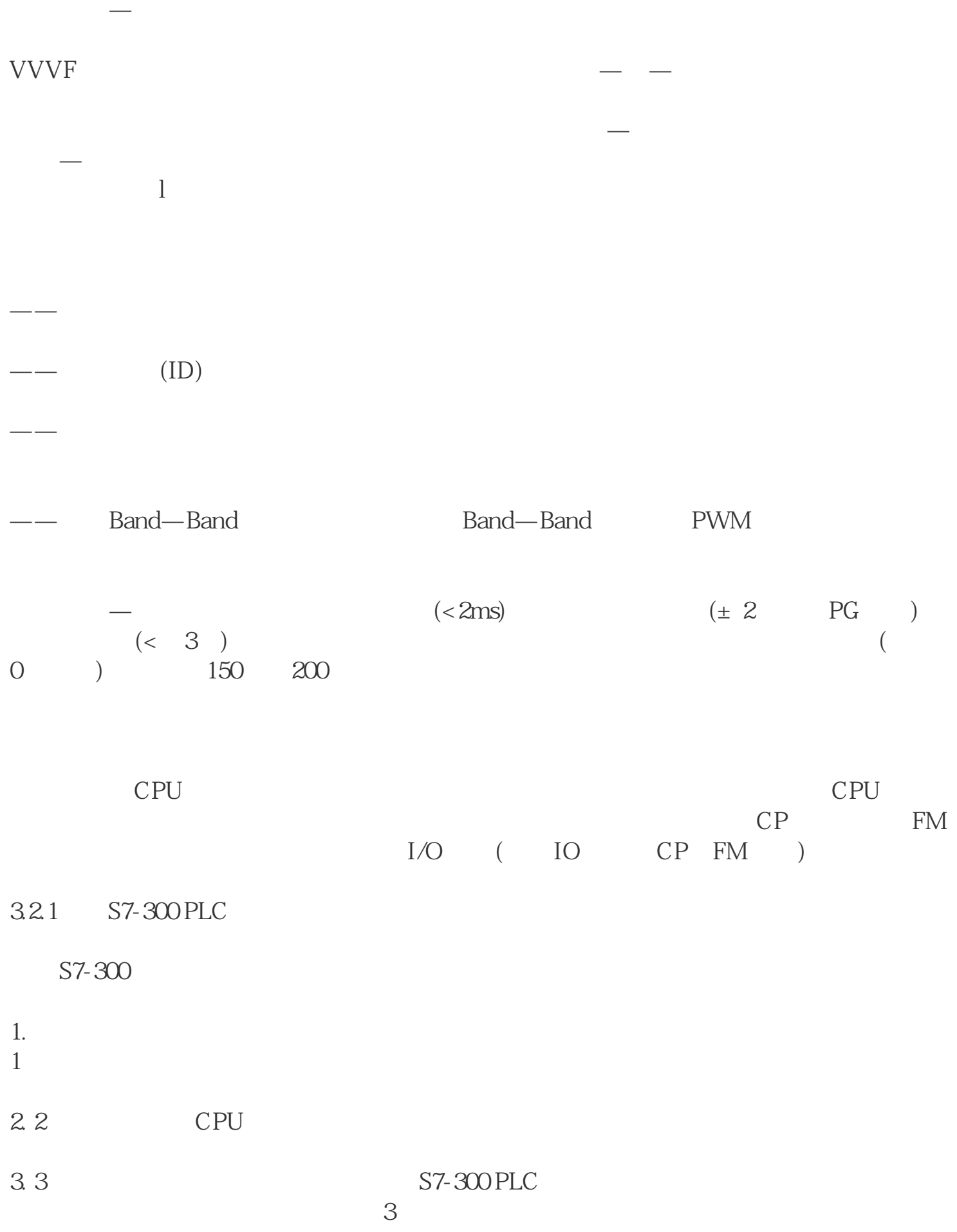

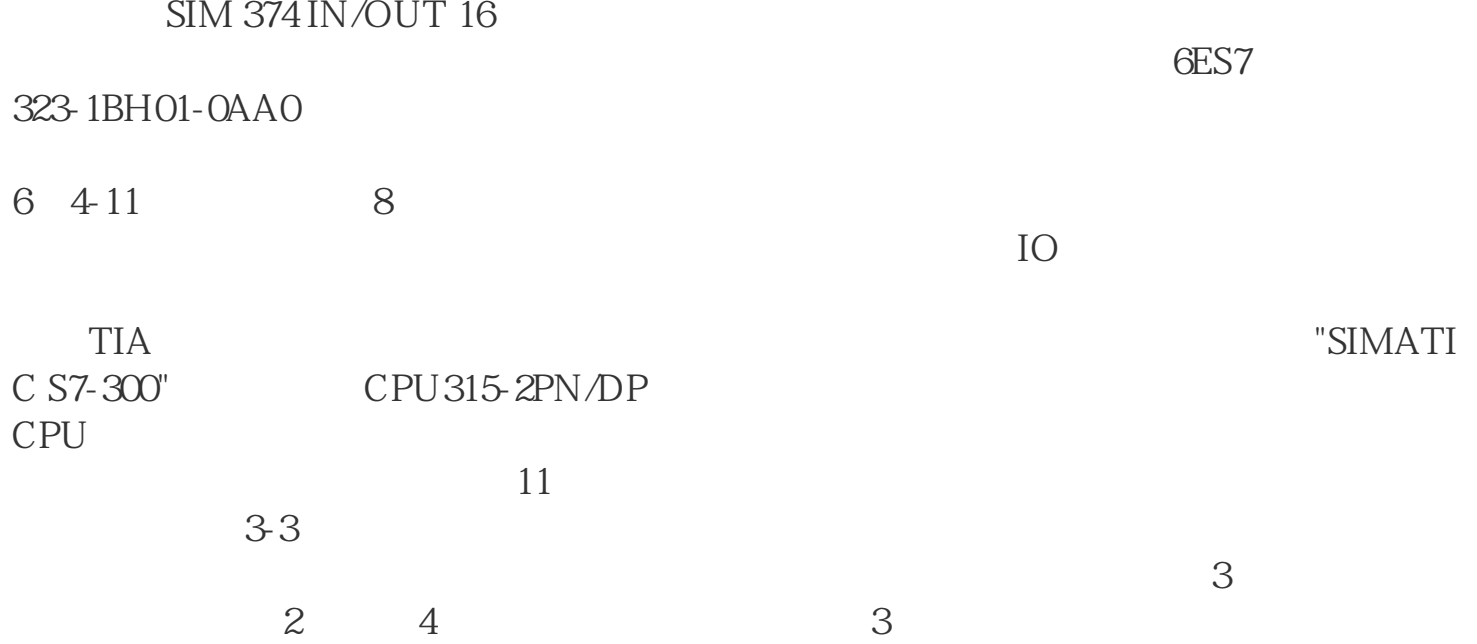